## **ibec\_SetLength**

Sets the length of a dynamic-array variable.

## **Syntax**

```
function ibec SetLength(AArray : array of variants; NewLength : integer):
integer;
```
## **Description**

AArray is a dynamic-array variable.

ibec SetLength reallocates the [array](http://ibexpert.com/docu/doku.php?id=01-documentation:01-13-miscellaneous:glossary:array) referenced by AArray to the given length. Existing elements in the array are preserved, the content of newly allocated elements is NULL. ibec SetLength returns the number of array elements.

## **Example**

```
execute IBEBlock
returns (iresult integer)
as
begin
 vals = 0;
 iresult = ibec SetLength(vals, 10);
  suspend; /* iresult = 10 */iresult = ibec SetLength(vals, -1);
  suspend; /* illegal NewLength, iresult = 10 */
  iresult = ibec SetLength(vals, '25');
  suspend; /* iresult = 25 */ iresult = ibec_SetLength(vals, NULL);
  suspend; /* illegal NewLength, iresult = 25 */
end
```
Permanent link:

**[http://ibexpert.com/docu/doku.php?id=05-ibexpert-ibeblock-functions:05-27-miscellaneous-functions:ibec\\_setlength](http://ibexpert.com/docu/doku.php?id=05-ibexpert-ibeblock-functions:05-27-miscellaneous-functions:ibec_setlength)**

Last update: **2023/07/05 19:35**

<http://ibexpert.com/docu/>- **IBExpert**

From:

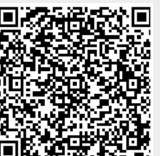